## **Como mover VMs entre SR en XenServer**

En este artículo mostramos como realizar un movimiento de VMs entre SRs y de que forma podemos solucionar este en un entorno con XenServer, ya que de por si no es posible realizarlo.

XenServer, proporciona, además de las opciones de Import/export, una opción de copiado de VM el cual permite realizar un Clone(en el mismo SR) realizar un FullCopy, que nos permite copiar VMs incluso entre diferentes SR.

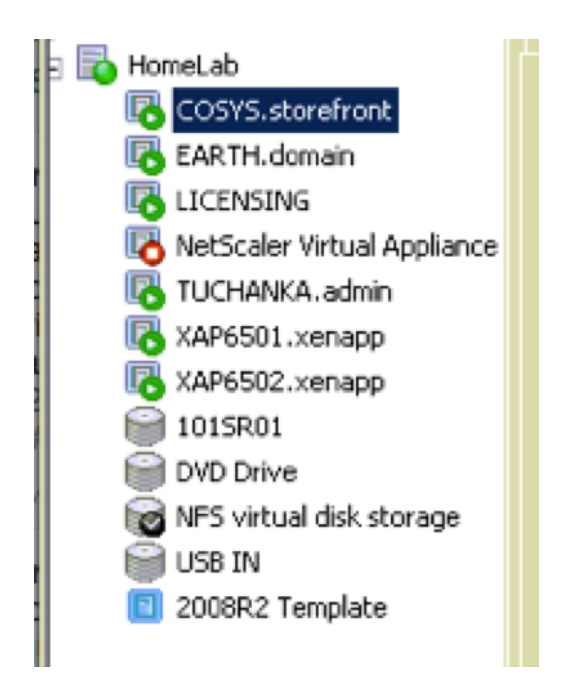

Con la máquina parada (es un requisito), seleccionar: Botón Derecho > Copy VM.

## **Como mover VMs entre SR en XenServer**

Escrito por cristiansan Miércoles, 11 de Julio de 2012 15:29 - Actualizado Miércoles, 11 de Julio de 2012 15:40

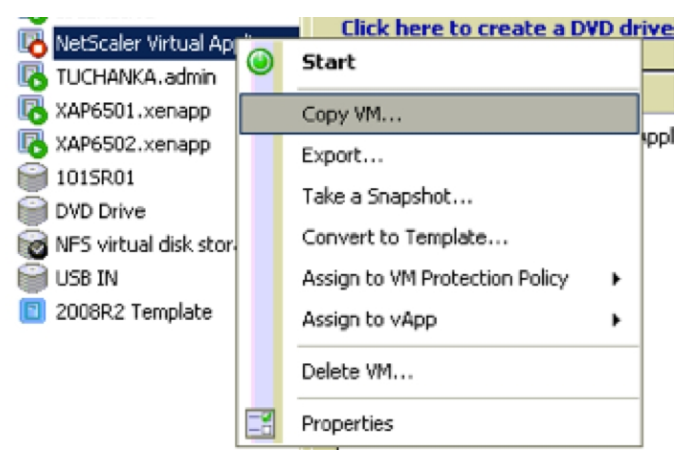

Servindica el numero del numero de del la VIM y su de la VIII y su descripción de la copia (recordad del la co

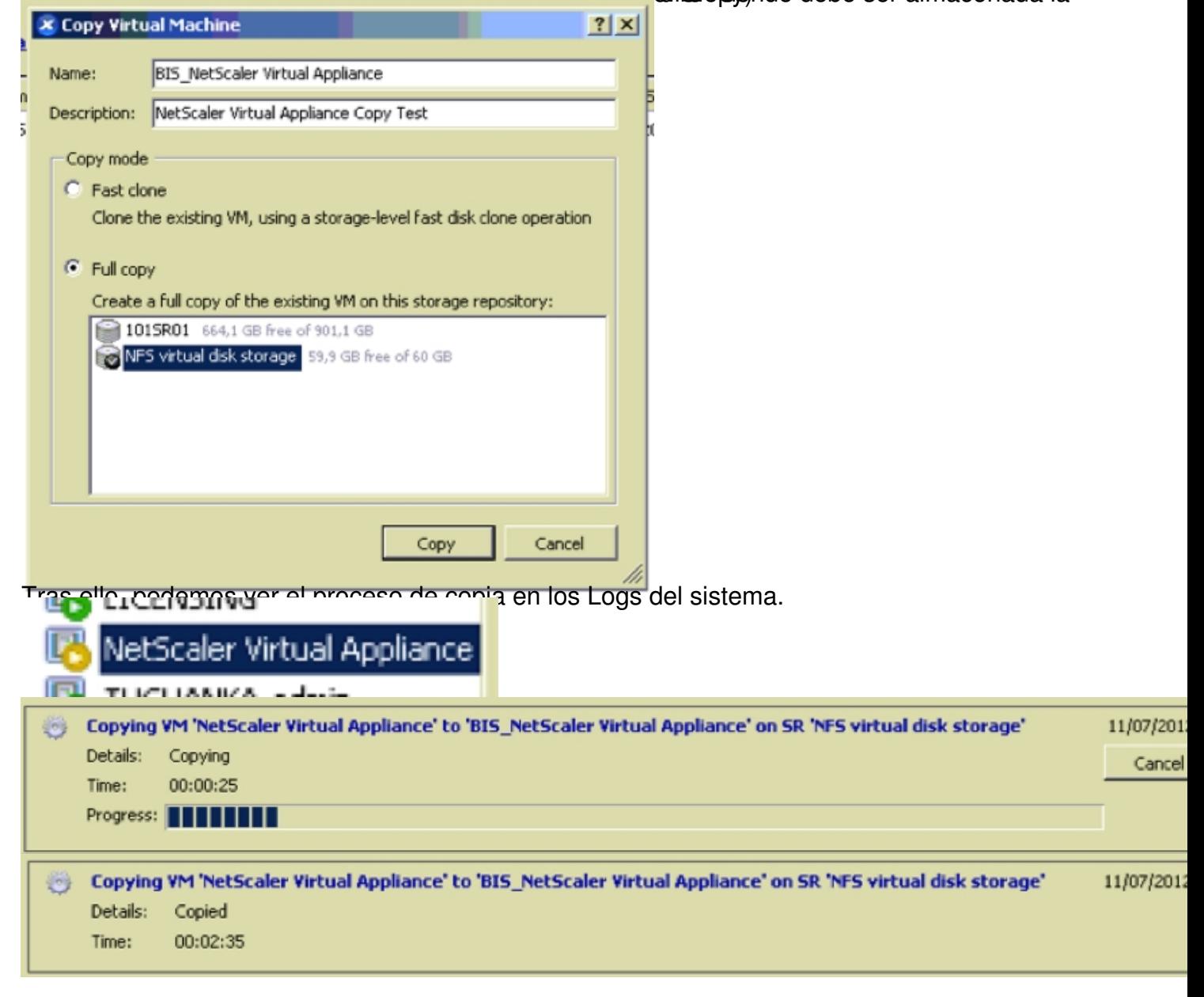

## **Como mover VMs entre SR en XenServer**

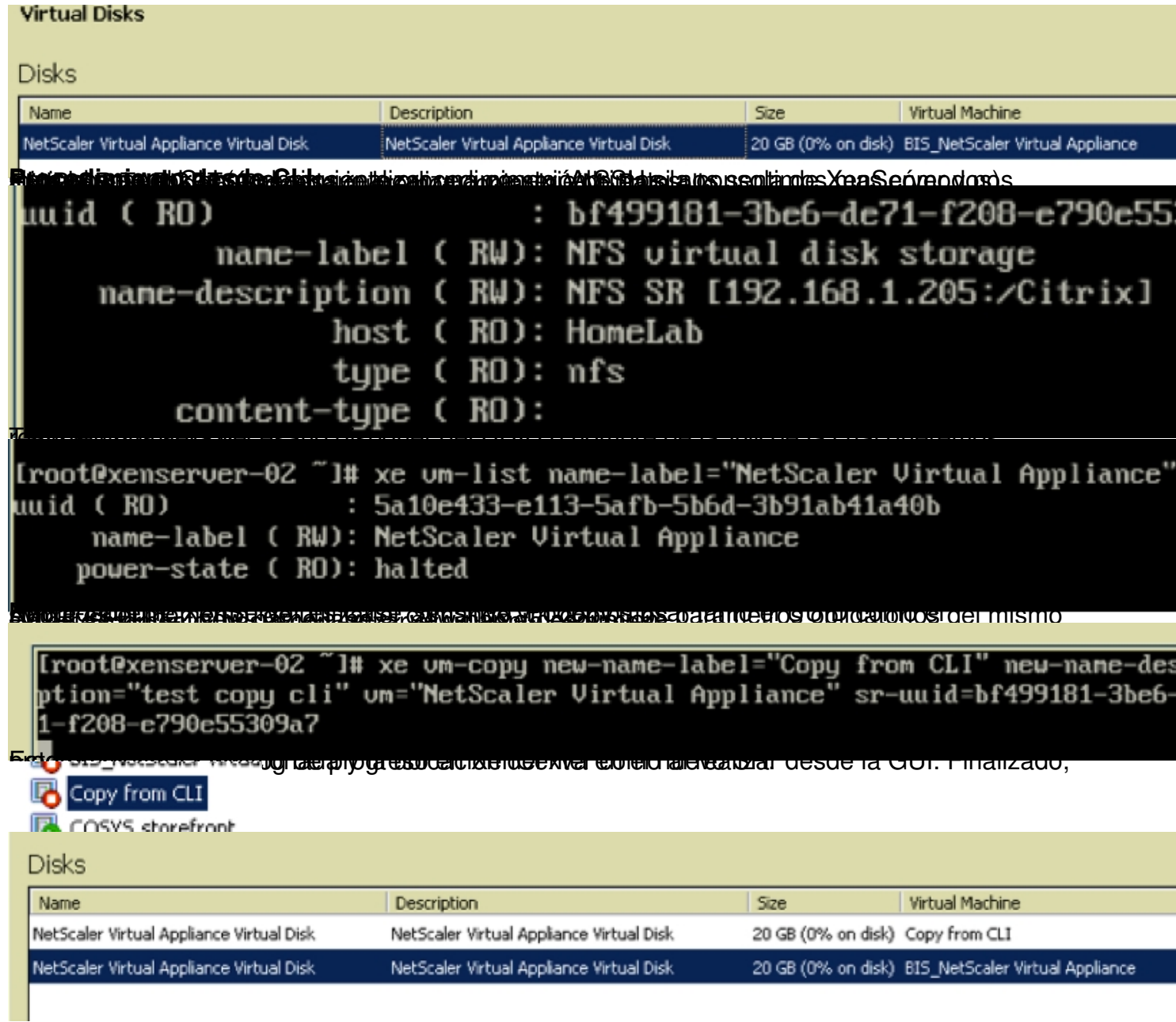